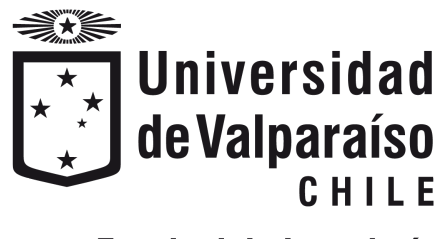

Facultad de Ingeniería

Memoria del proyecto para optar al Título de Ingeniero Civil Oceánico

#### Calibración y validación de OpenFOAM para la modelación de un canal de ondas en 2D

Carlos Contreras Ruiz

Octubre de 2020

#### Calibración y validación de OpenFOAM para la modelación de un canal de ondas en 2D

Carlos Contreras Ruiz

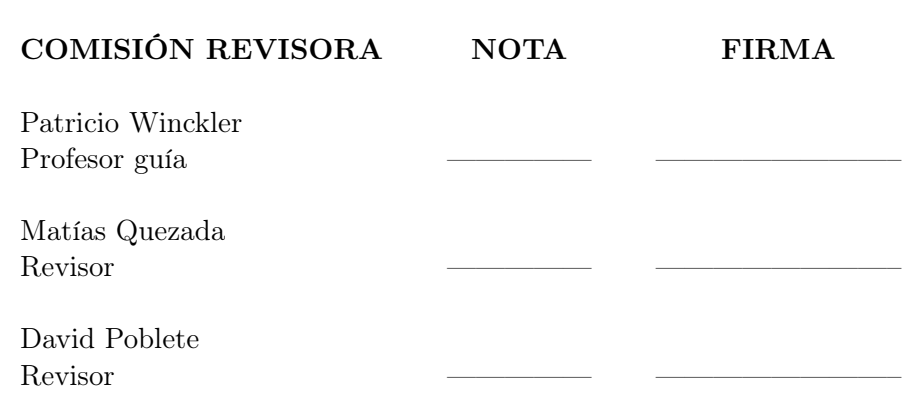

### Declaración

Este trabajo, o alguna de sus partes, no ha sido presentado anteriormente en la Universidad de Valparaíso, institución universitaria chilena o extranjera u organismo de carácter estatal, para evaluación, comercialización u otros propósitos. Salvo las referencias citadas en el texto, confirmo que el contenido intelectual de este Proyecto de Título es resultado exclusivamente de mis esfuerzos personales.

La Universidad de Valparaíso reconoce expresamente la propiedad intelectual del autor sobre esta Memoria de Titulación. Sin embargo, en caso de ser sometida a evaluación para los propósitos de obtención del Título Profesional de Ingeniero Civil Oceánico, el autor renuncia a los derechos legales sobre la misma y los cede a la Universidad de Valparaíso, la que estará facultada para utilizarla con fines exclusivamente académicos.

CARLOS CONTRERAS RUIZ PATRICIO WINCKLER GREZ

Alumno Memorista Profesor Guía

—————————————— ——————————————

A mis abuelos

### Agradecimientos

Este documento es el resultado de muchas horas de investigación y esfuerzo por parte del autor. Pero nada de esto habría sido posible sin mi familia, que desde niño me ha dado apoyo, motivación y cariño para que pueda salir a descubrir el mundo. Agradezco especialmente a mis abuelos Luz y José por entregarme los valores y formarme como una persona que se esfuerza por hacer siempre lo correcto. Agradezco a Dios por darme la curiosidad y motivación por aprender. Agradezco a mis tíos y primos porque me han acompañado en los altos y bajos a lo largo de la vida.

Vanessa, te agradezco por escucharme con interés tantas horas hablar de ecuaciones, modelos numéricos y herramientas que no pertenecen a tu área de estudio. Eres uno de los tesoros más preciados que me ha presentado la vida. Te amo.

Agradezco a mi mamá por mostrarme que la motivación y el esfuerzo son la herramienta fundamental para traer los sueños a la realidad. Agradezco a mi papá por enseñarme lo difícil que es derrotar a una persona que no se rinde.

A lo largo de mis años de estudio he conocido a muchos profesores que me han inspirado y formado. Álvaro Valdivia ha sido uno de ellos, una persona brillante, que me mantuvo pegado a libros, guías y cuadernos mientras aprendía cálculo y ecuaciones diferenciales, ha sido un gusto conocerlo. También he tenido el placer de conocer a Patricio Winckler, una gran persona y gran profesional. Agradezco a Patricio por haberme acompañado en el aprendizaje de OpenFOAM, sin su ayuda esta memoria no habría sido posible.

Agradezco la dedicación, guía y apoyo de los profesores Matías Quezada y David Poblete, quienes participaron en la revisión de este documento. Contribuyeron en gran parte a la mejora en su calidad.

# Índice general

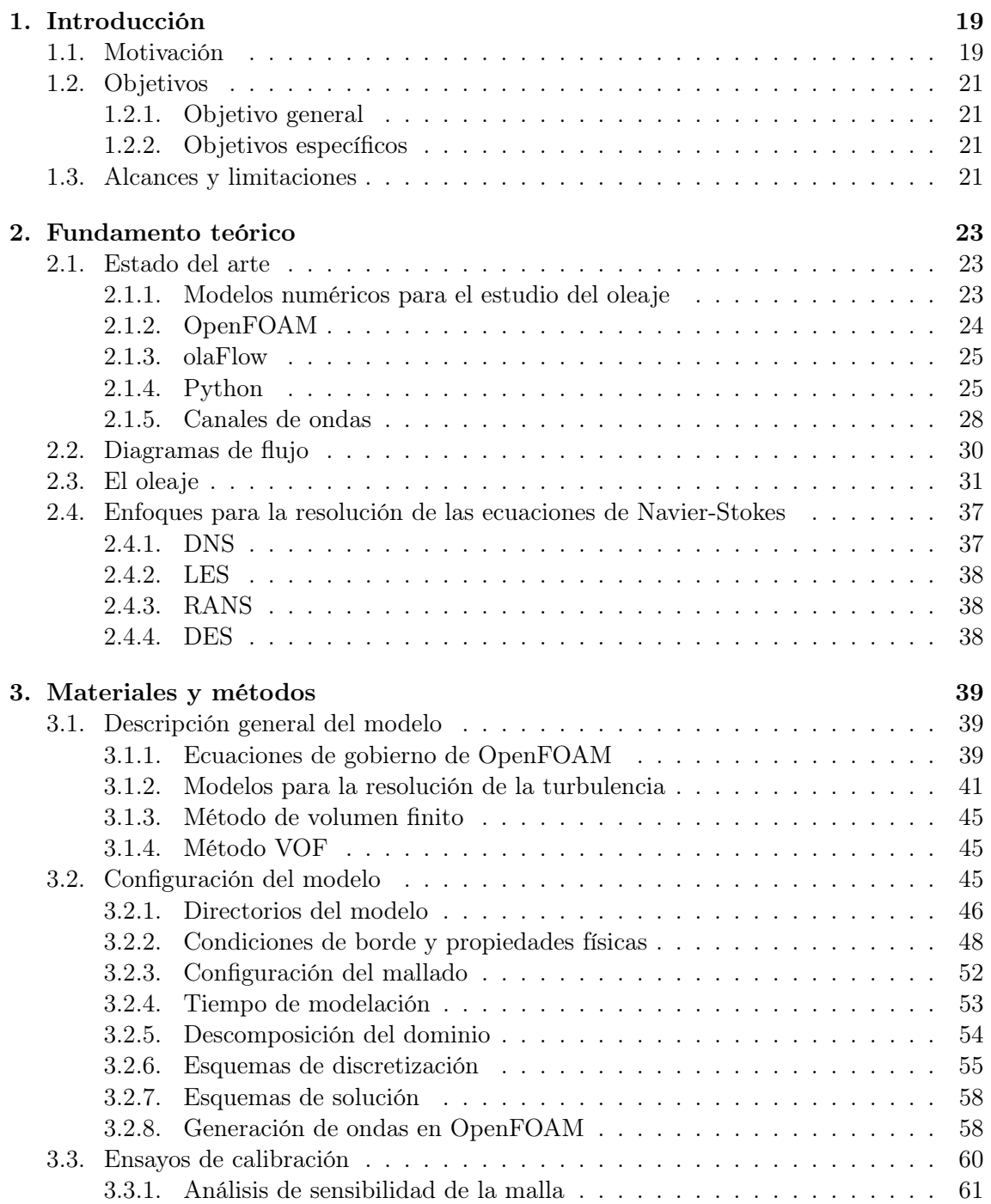

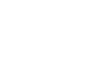

8

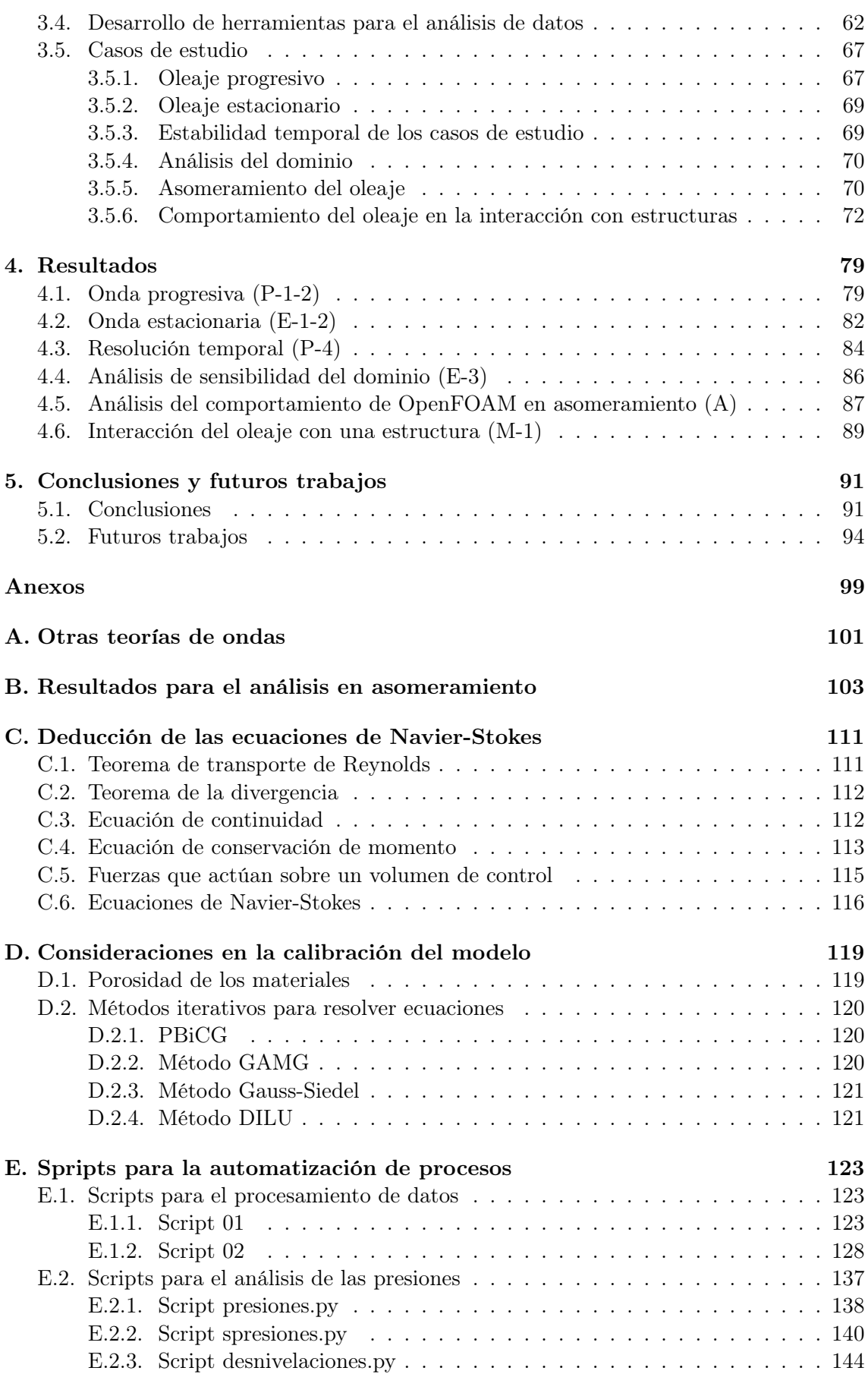

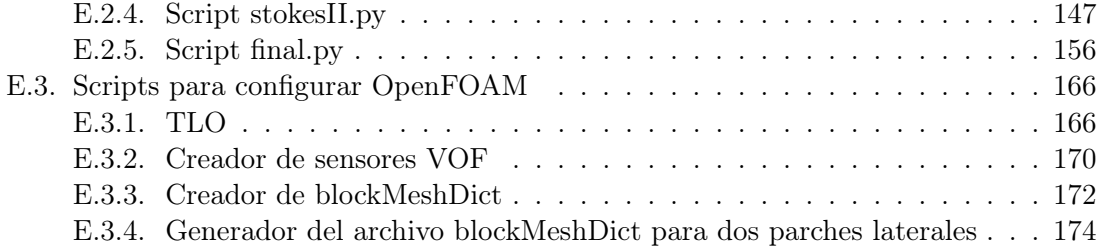

## Índice de figuras

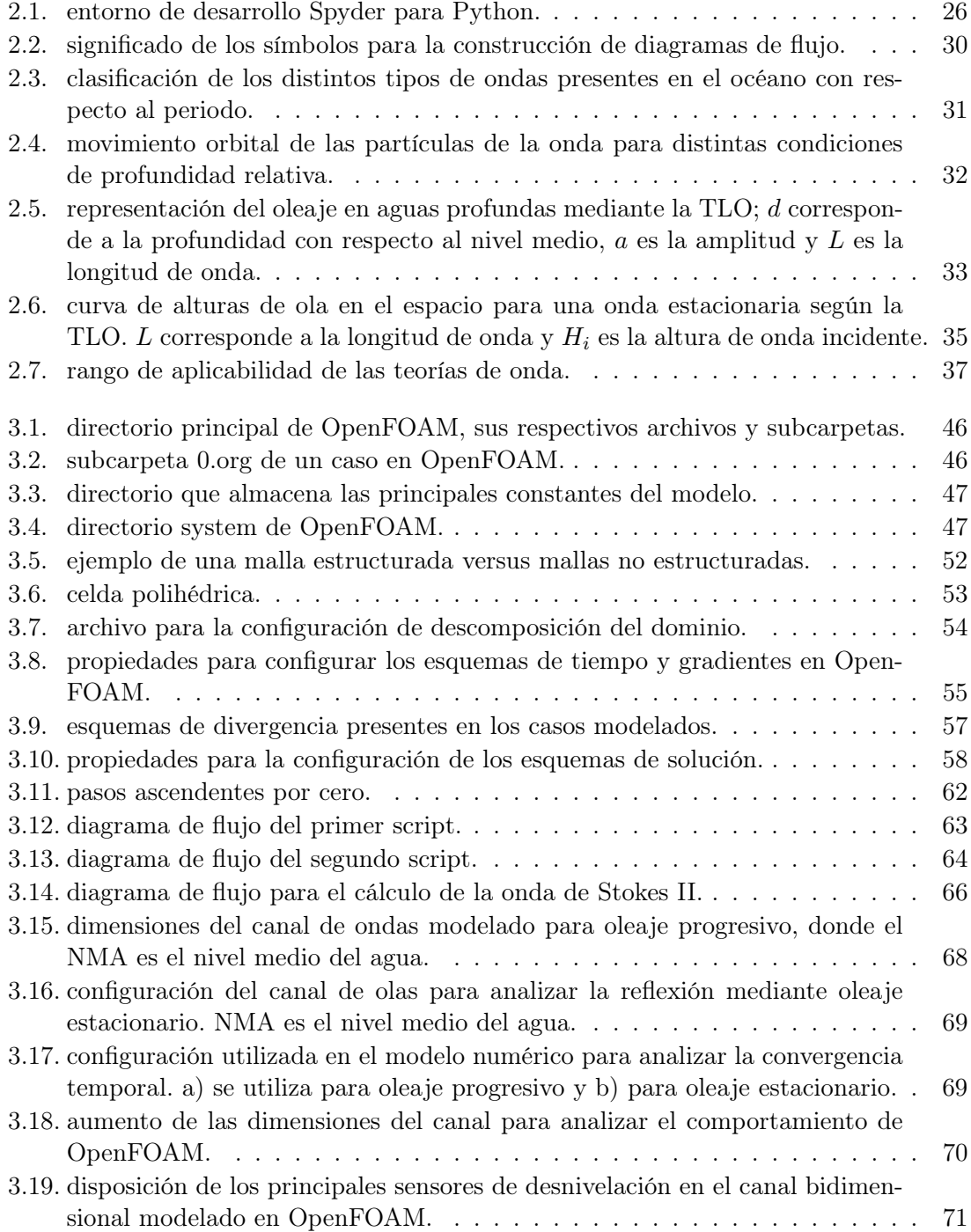

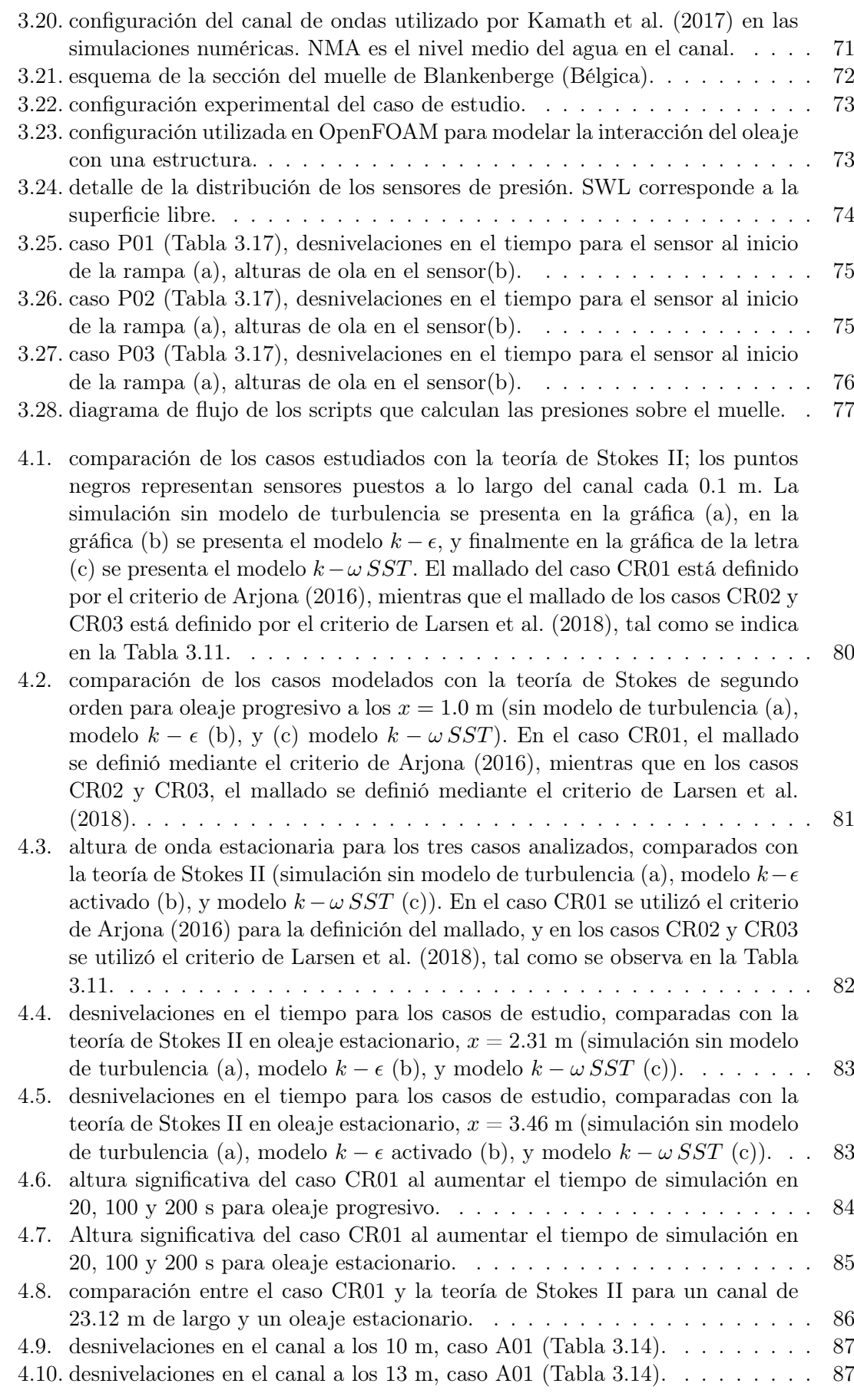

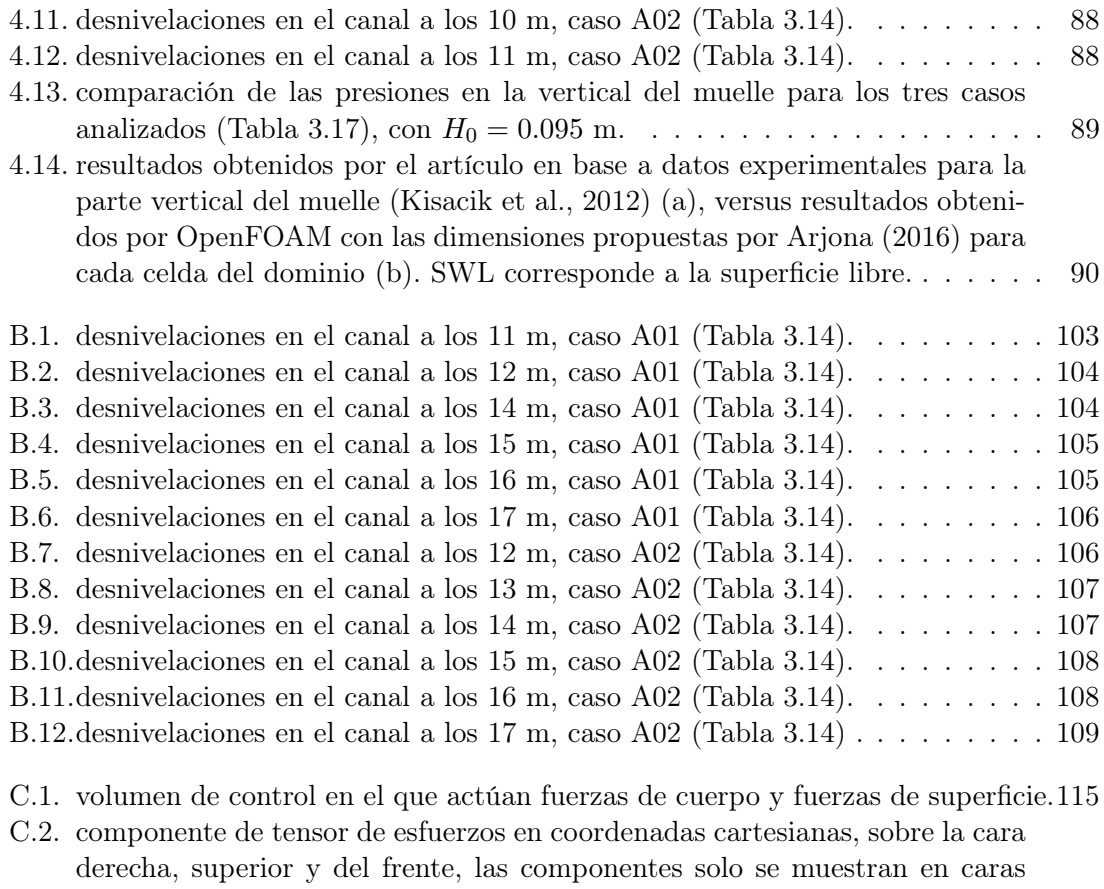

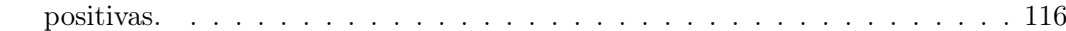

## Índice de tablas

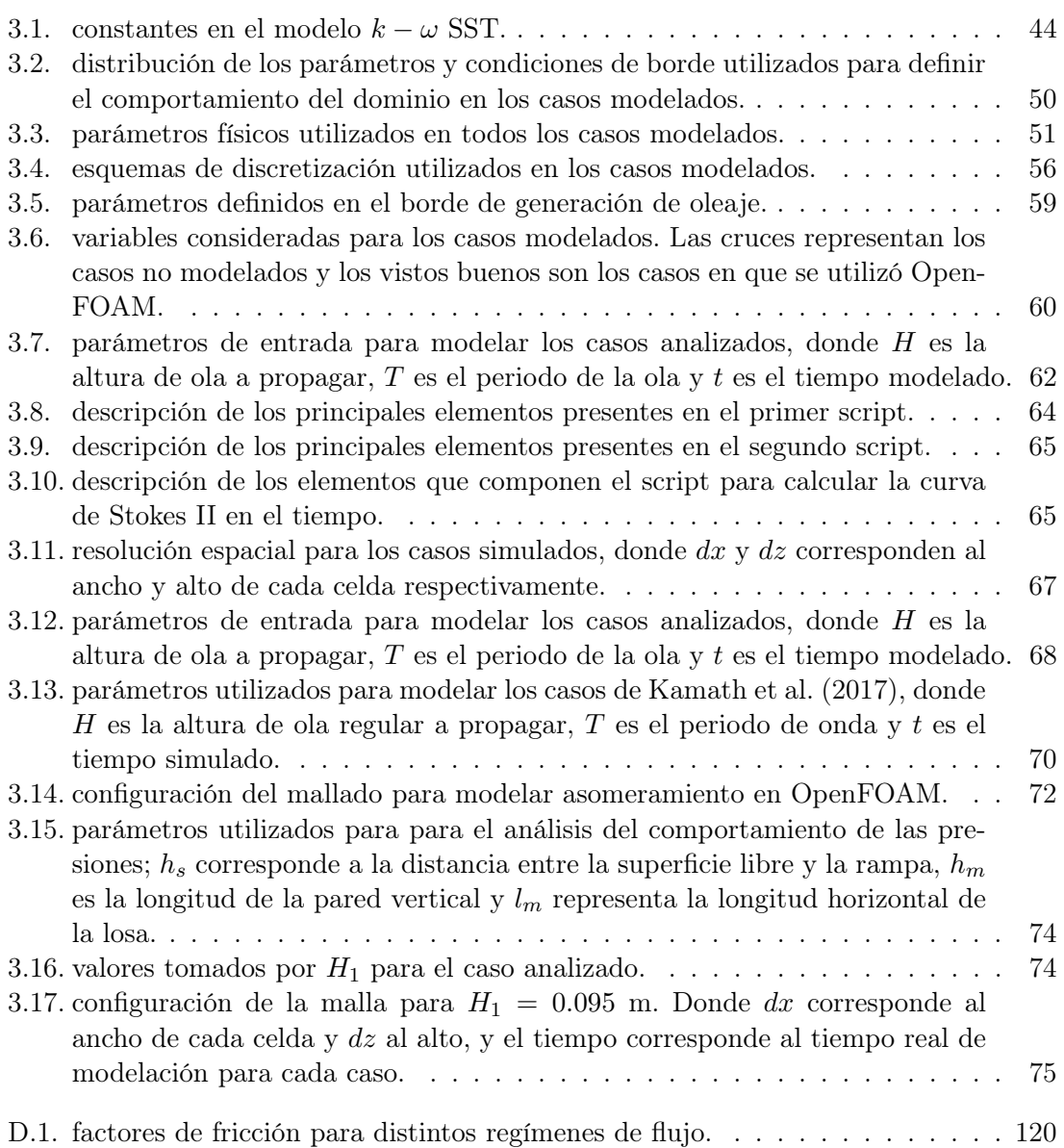

### Resumen

En el presente estudio se desarrolló la calibración y validación de un canal de ondas bidimensional con el modelo numérico OpenFOAM (Jasak, 2009).

Para el mallado, se consideraron dos criterios de dimensionado; Arjona (2016) obtuvo resultados similares en todos los casos modelados con respecto a Larsen et al. (2018), sin embargo, al ser un criterio menos restrictivo, el costo computacional también fue inferior, dando resultados hasta en un cuarto de tiempo menos en comparación con el criterio de Larsen et al. (2018). Luego se compararon los modelos de cierre  $k-\epsilon$ ,  $k-\omega SST$  y simulación laminar, presentando marcadas diferencias; el modelo k− obtuvo mejores resultados para oleaje estacionario con respecto a la teoría, mientras que el modelo k−ω SST simuló mejor la turbulencia para oleaje progresivo, pero en ningún caso la simulación laminar presentó resultados competitivos.

Se analizó la estabilidad temporal del modelo, tanto para oleaje progresivo como para oleaje estacionario. Los desarrolladores de OpenFOAM sugieren que el fluido debe pasar a lo menos unas diez veces por el dominio para alcanzar estabilidad temporal; para oleaje progresivo este supuesto se cumplió, pero para oleaje estacionario fue necesario modelar el fluido durante más tiempo para lograr la convergencia en los resultados.

Se aumentó la longitud del canal numérico para analizar la influencia de los bordes del dominio en los resultados; en la zona de generación el desarrollador del solver olaFlow (Higuera, 2015) recomienda no quitar la absorción activa debido a que genera inestabilidad en el modelo, por lo que cuando se modeló oleaje estacionario, los resultados obtenidos se alejaron de la teoría a medida que se acercaban a la zona de generación.

Se analizó la capacidad de OpenFOAM para modelar oleaje en zona de rompiente mediante la comparación con los datos del modelo REEF3D y datos experimentales presentados en Kamath et al. (2017), obteniendo resultados similares.

Finalmente, se modeló la interacción del oleaje con una estructura en OpenFOAM, comparando los resultados de presiones peaks en la zona vertical de un muelle con los datos proporcionados por Kisacik et al. (2012). OpenFOAM no fue capaz de modelar las presiones peaks, debido a que estas ocurren en cortos periodos de tiempo. Por motivos de costo computacional y de limitación de espacio en el disco duro, para esta prueba la frecuencia de muestreo fue de solo de 10 Hz, mientras que Kisacik et al. (2012) utilizó una cámara de alta resolución (20 kHz).